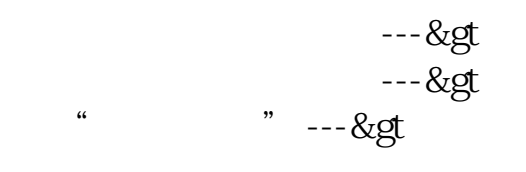

**查询交易是否成功** 

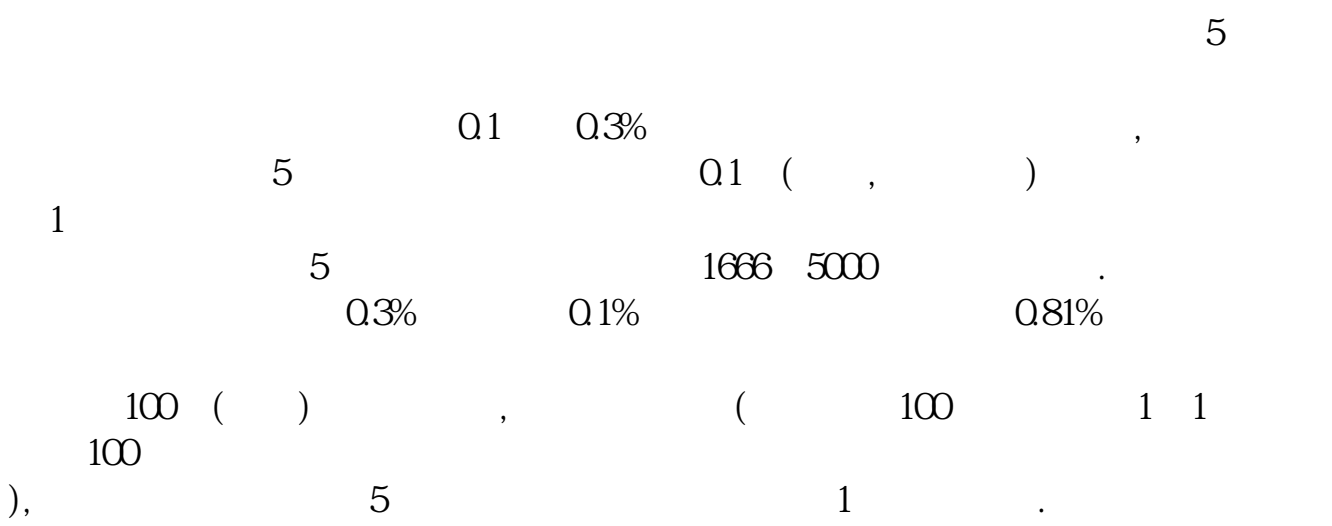

),  $5\qquad 1\qquad$  $\alpha$  and  $\alpha$  and  $\alpha$  and  $\alpha$  and  $\alpha$  and  $\alpha$ 

 $K$ 

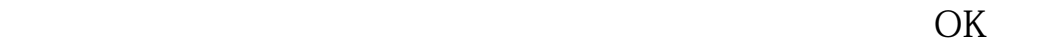

 $10\%$ 

 $10.50 - 10.55$ 

 $K$ 

 $\overline{X}$  ok $\overline{X}$ 

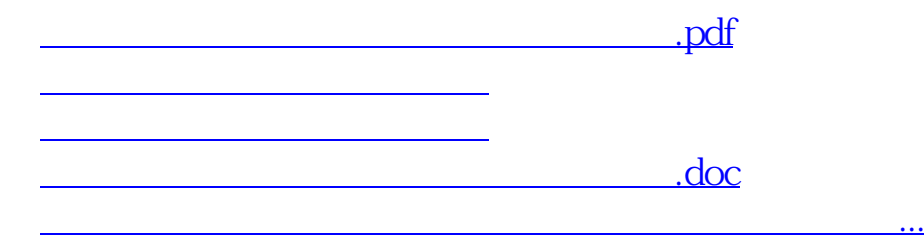

<https://www.gupiaozhishiba.com/author/46240207.html>